B

E

F

8 7 6 5 4 3 2 1 D080268\_Advanced\_LIGO\_SUS\_HLTS\_Base\_Plate,\_Upper\_Blade\_Bake\_Fixture, PART PDM REV: V1-001, DRAWING PDM REV: V1-000

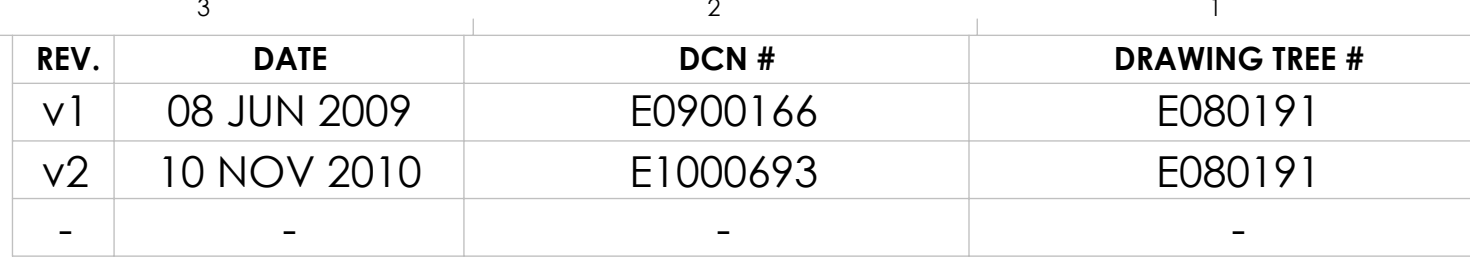

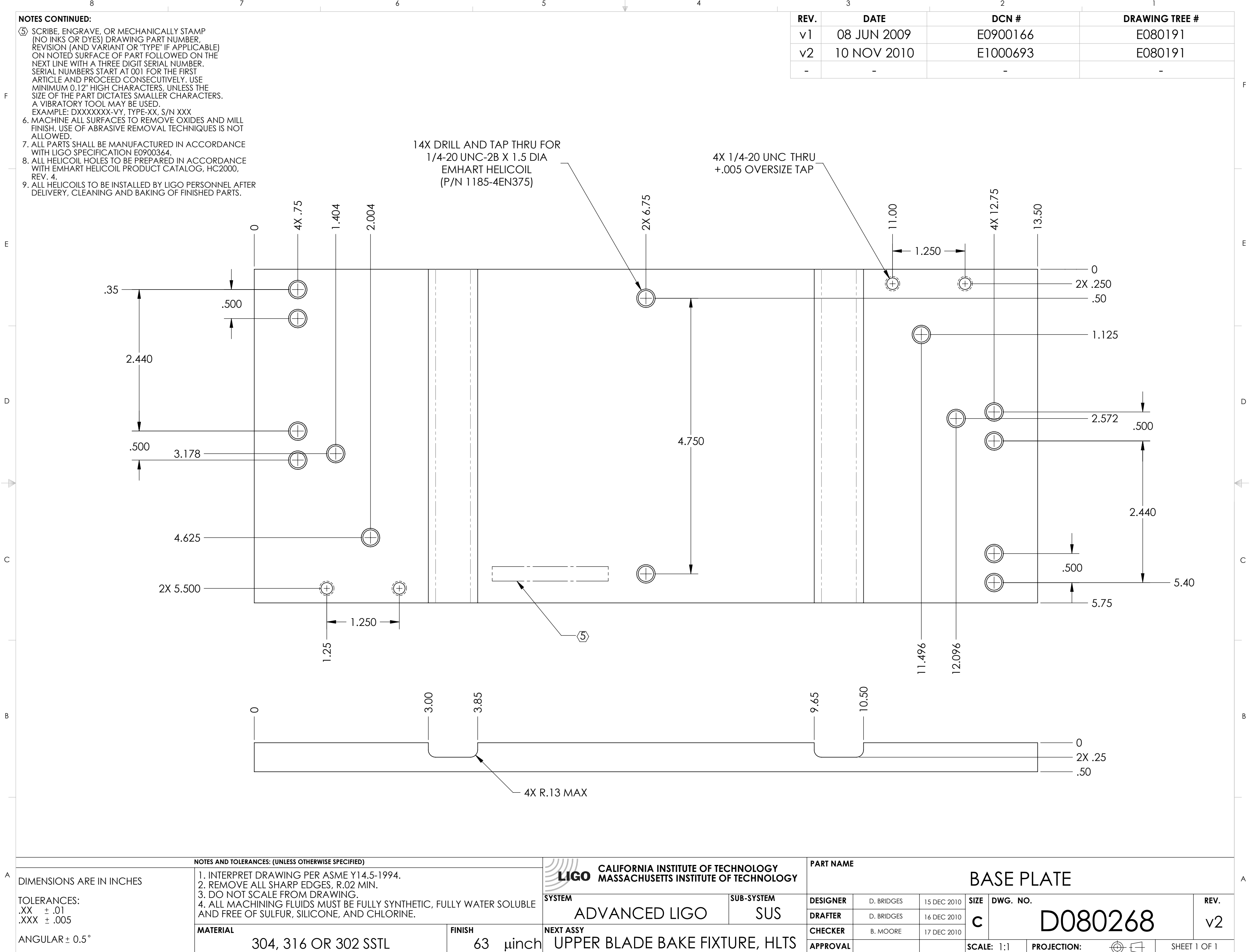

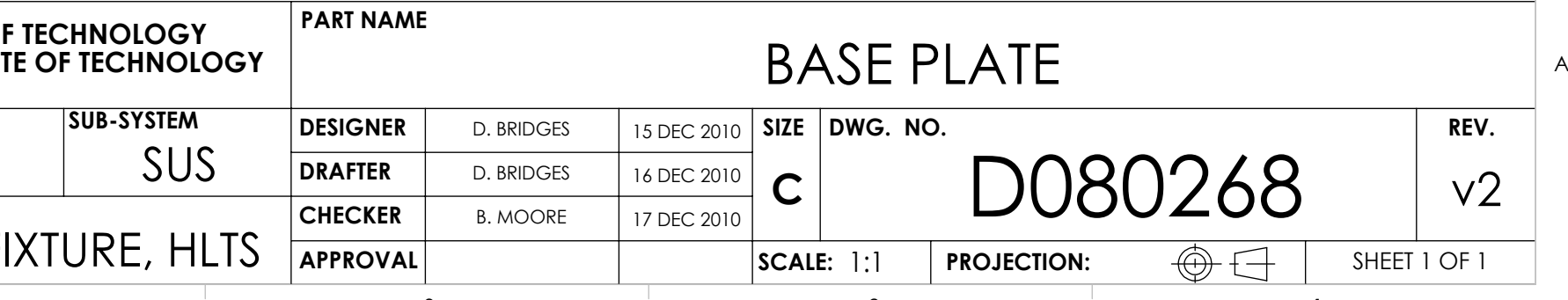